Subject: how can i easily replicate a container? Posted by [Rene Dokbua](https://new-forum.openvz.org/index.php?t=usrinfo&id=6280) on Fri, 07 Sep 2012 06:23:37 GMT [View Forum Message](https://new-forum.openvz.org/index.php?t=rview&th=11104&goto=47752#msg_47752) <> [Reply to Message](https://new-forum.openvz.org/index.php?t=post&reply_to=47752)

Sometimes it's useful to replicate a container, for example for testing. It seems very quick to make a snapshot using vzctl chkpnt, but is there a way to restore this as a new container?

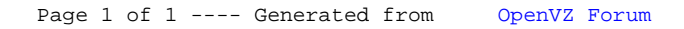